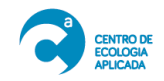

# **6 METODOLOGÍA**

A continuación, se presenta la metodología de detalle asociado a los aspectos técnicos y de procedimientos que realiza CEA dentro de sus campañas a terreno y análisis, los que guardan relación a los muestreos, análisis, y procedimientos realizados en el presente estudio.

## **6.1 Muestreo y análisis de la columna de agua**

La toma de muestras y preservación de los parámetros de calidad de agua se realizó de acuerdo al procedimiento general de muestreo PGL-13 del Laboratorio CEA "Recomendaciones para el muestreo y preservación de muestras", el cual está basado en el Standard Methods for the Examination of Water and Wastewater  $21<sup>st</sup>$  Edition, 2005 y las normas chilenas NCh411/1.Of96 (Diseño y programa de muestreo), NCh411/2.Of96 (Técnicas de muestreo), NCh411/3.Of96 (preservación y manejo de muestras), NCh411/4.Of97 y NCh411/6.Of98.

El análisis de las muestras de calidad de agua se está realizando en laboratorios acreditados en el sistema Nacional de Acreditación del Instituto Nacional de normalización, INN, bajo la norma ISO NCh.17025 en el área fisicoquímica para aguas crudas.

El total de parámetros en conjunto con la metodología de análisis se incorpora en la **[Tabla](#page-0-0)  [6.1-1](#page-0-0)**.

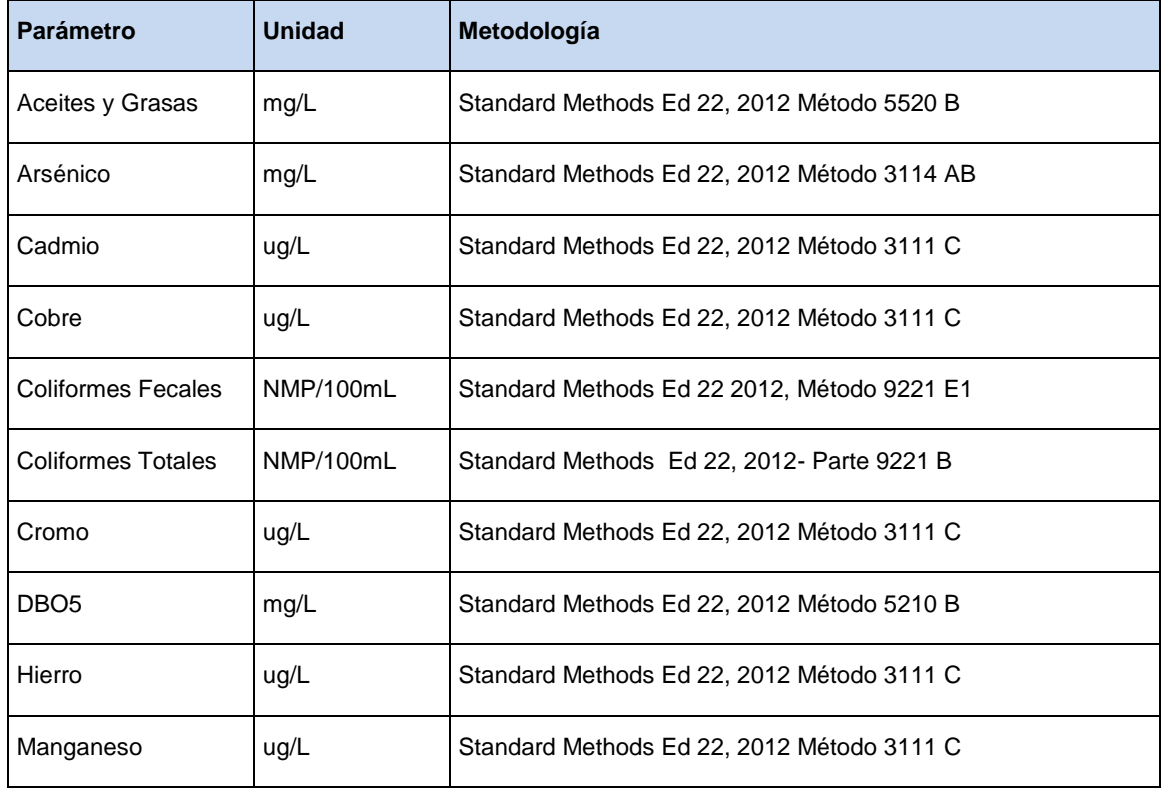

#### <span id="page-0-0"></span>**Tabla 6.1-1 Parámetros de calidad del agua marina que se están analizando en la campaña de invierno 2017 en bahía Mejillones del Sur.**

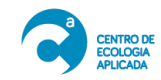

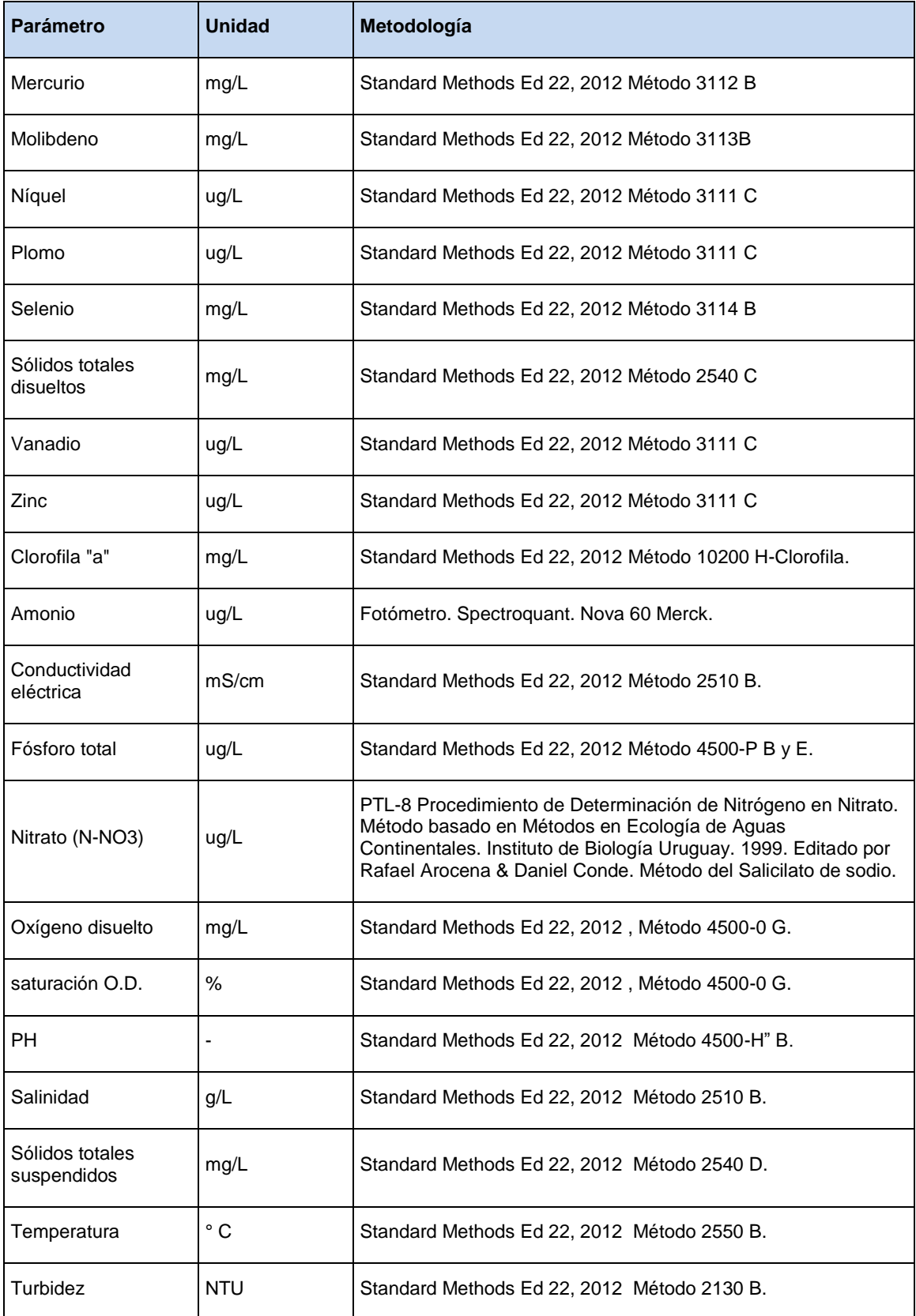

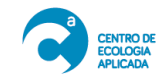

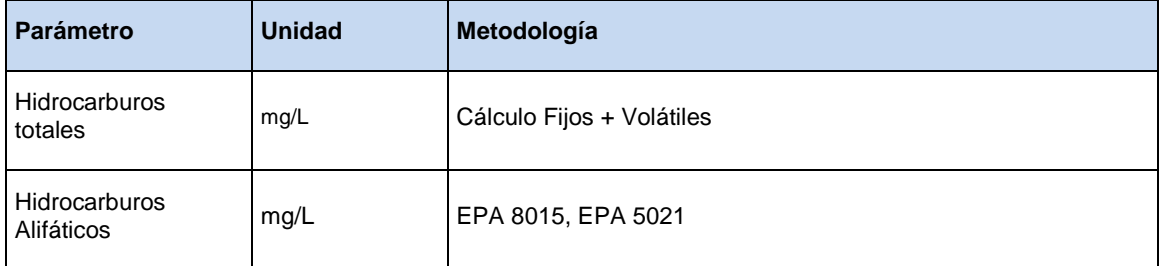

Por otra parte, se realizó la medición en la columna de agua de perfiles verticales *in situ* de profundidad, temperatura, salinidad, pH, oxígeno disuelto y turbidez del agua, en la totalidad de los puntos de muestreo, cubriendo espacialmente todo el sector costero de interés. Las mediciones se realizaron con una Sonda CTD Ocean Seven 316 Plus, debidamente configurada para el ambiente marino (**[Figura 6.1-1](#page-2-0)**), la cual fue programada para que ejecute integraciones de la magnitud de estos parámetros cada 5 a 10 segundos a medida que desciende por la columna de agua hasta la profundidad máxima permisible en cada punto de muestreo. La información recolectada se guardó en la memoria sólida de la sonda, para luego ser analizada.

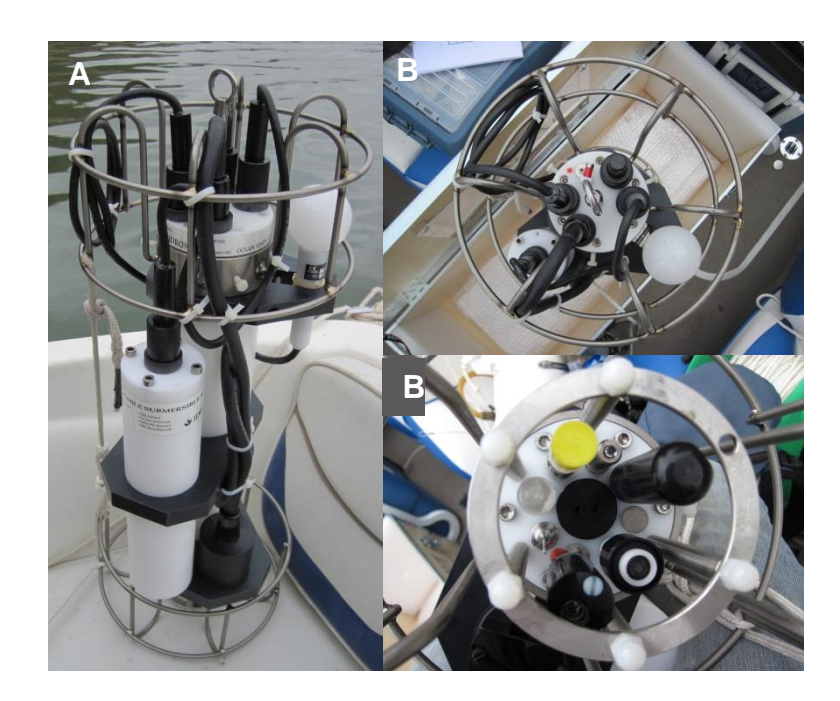

#### <span id="page-2-0"></span>**Figura 6.1-1 Sonda CTD tipo Ocean Seven 316 Plus. A) Vista lateral, B) Vista parte superior C) Vista parte inferior, utilizada en la campaña de invierno 2017.**

A continuación, en la [Figura 6.1-2,](#page-4-0) se muestra la ubicación de los puntos de muestreo de oceanografía fisicoquímica y biológica, a realizarse en las distintas campañas. La caracterización de la columna vertical de agua, mediante la sonda CTD, se realiza en los 12 puntos comprendidos entre MAR-01 y MAR-12, cuyas coordenadas se muestran en la [Tabla 6.1-2.](#page-3-0)

<span id="page-3-0"></span>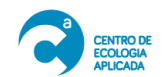

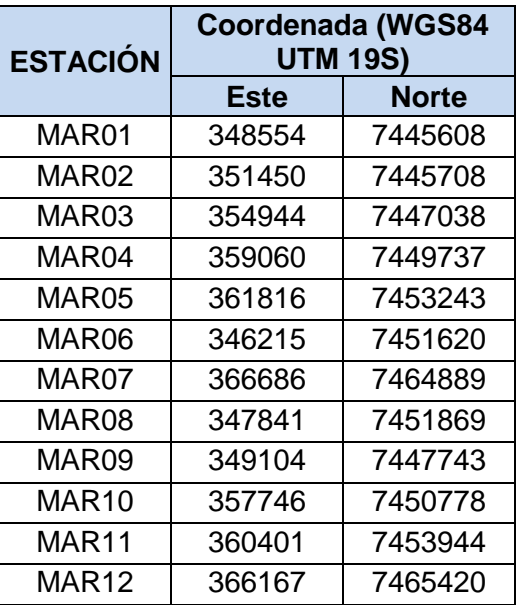

# **Tabla 6.1-2: Ubicación puntos de muestreo de columna vertical de agua**

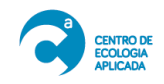

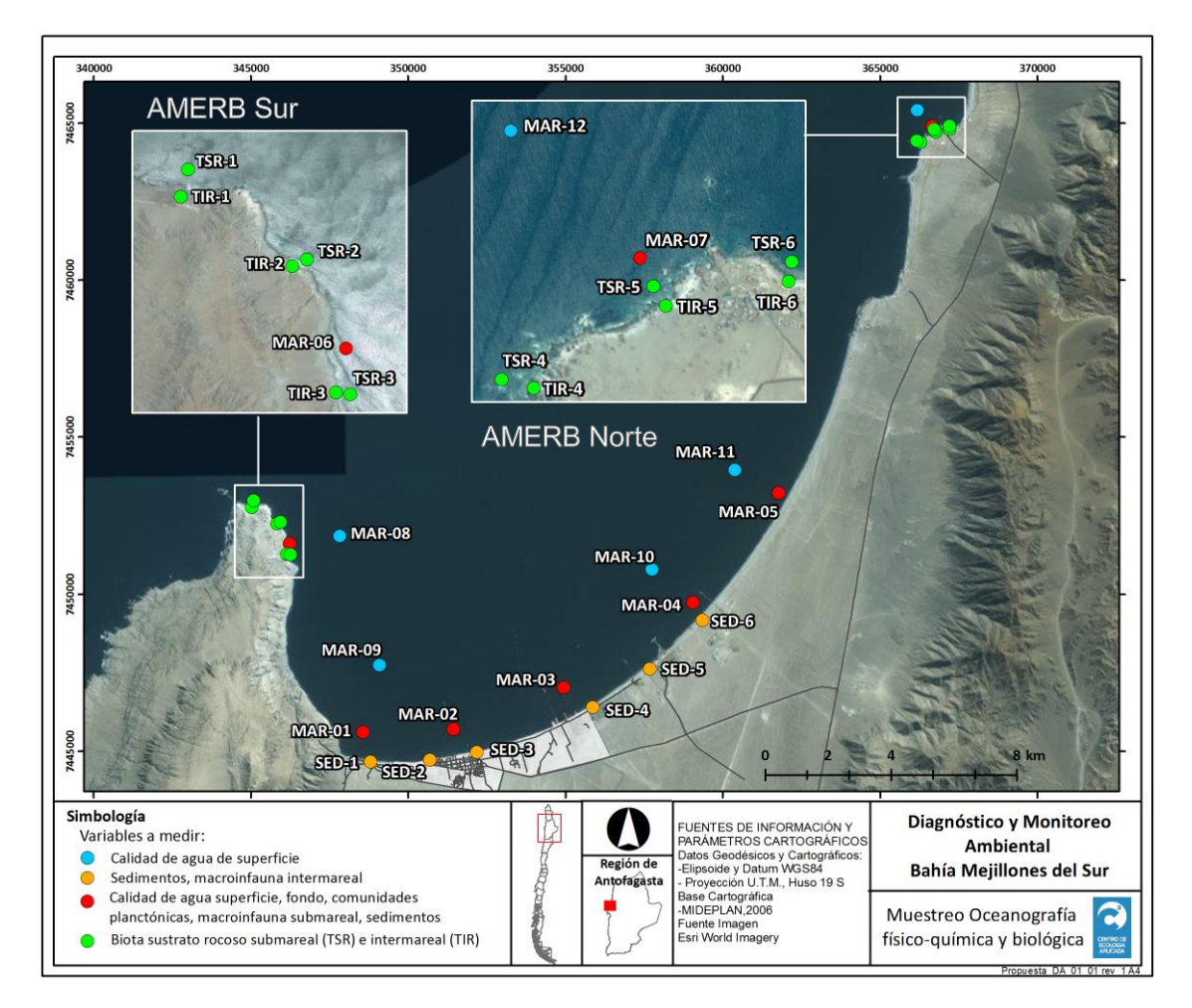

<span id="page-4-0"></span>**Figura 6.1-2: Ubicación de los puntos de muestreo en la columna de agua, sedimento y biota Bahía Mejillones del Sur. Campaña Invierno 2017.**

# **6.2 Muestreo sedimento submareal e intermareal**

Para sedimentos la toma de muestras se realizó mediante un Corer de 0,0087m<sup>2</sup> o mediante una draga de acero inoxidable, dependiendo de la profundidad máxima de cada punto de muestreo. En cada punto de muestreo se colectó aproximadamente 500 g, y se almacenaron en bolsas de polietileno selladas con cierre hermético, refrigeradas a una temperatura constante de 4°C y posteriormente transportadas al laboratorio.

El análisis de las muestras de Sedimentos se está realizando en Laboratorios acreditados en el sistema Nacional de Acreditación del Instituto Nacional de normalización, INN, bajo la norma ISO NCh.17025.

El total de parámetros que se están analizando en laboratorios, en conjunto con las normas de análisis, se lista en la **[Tabla 6.2-1](#page-5-0)**.

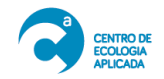

#### <span id="page-5-0"></span>**Tabla 6.2-1 Parámetros de calidad de sedimentos marinos que se están analizando en la campaña de invierno 2017 en bahía Mejillones del Sur.**

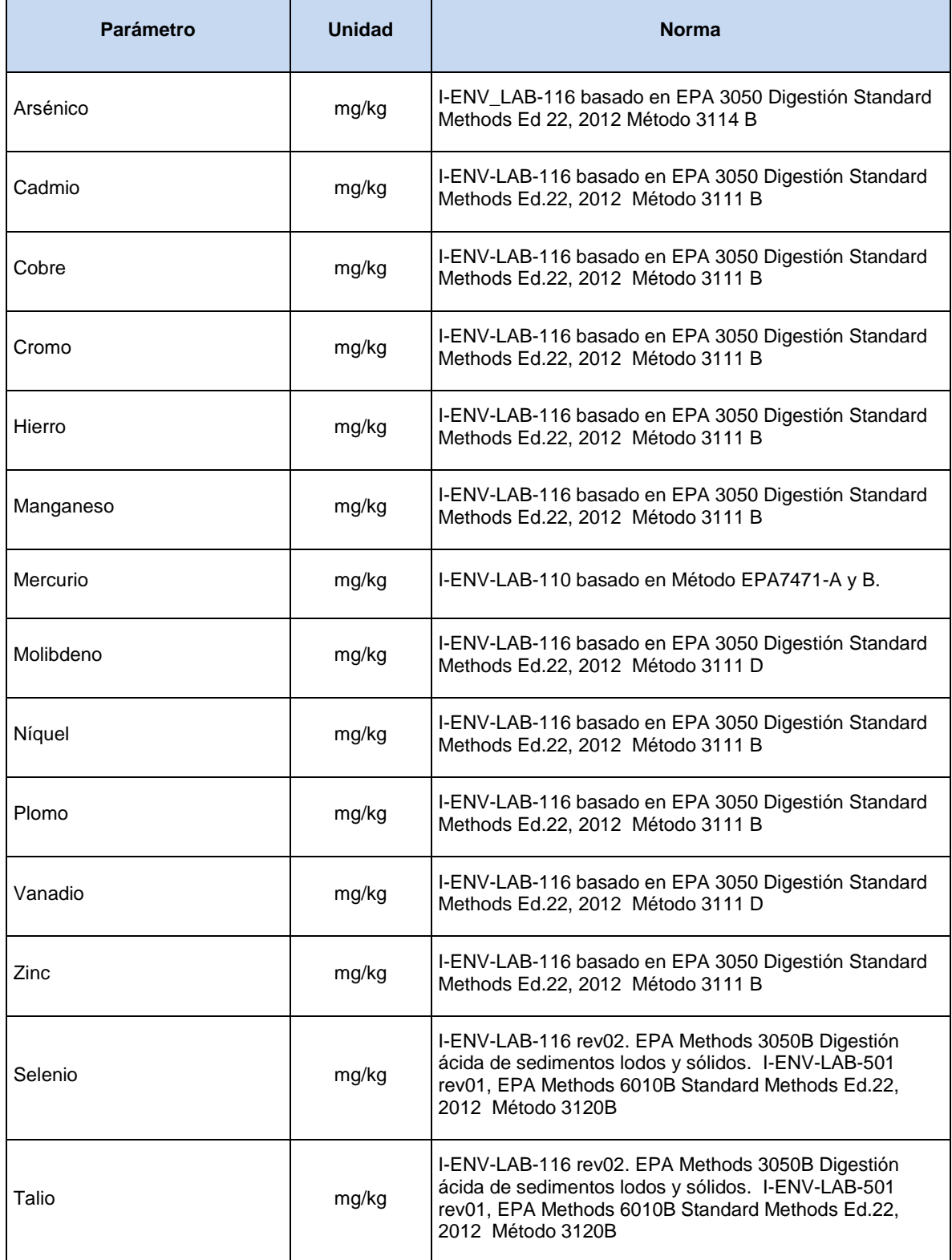

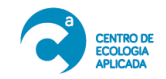

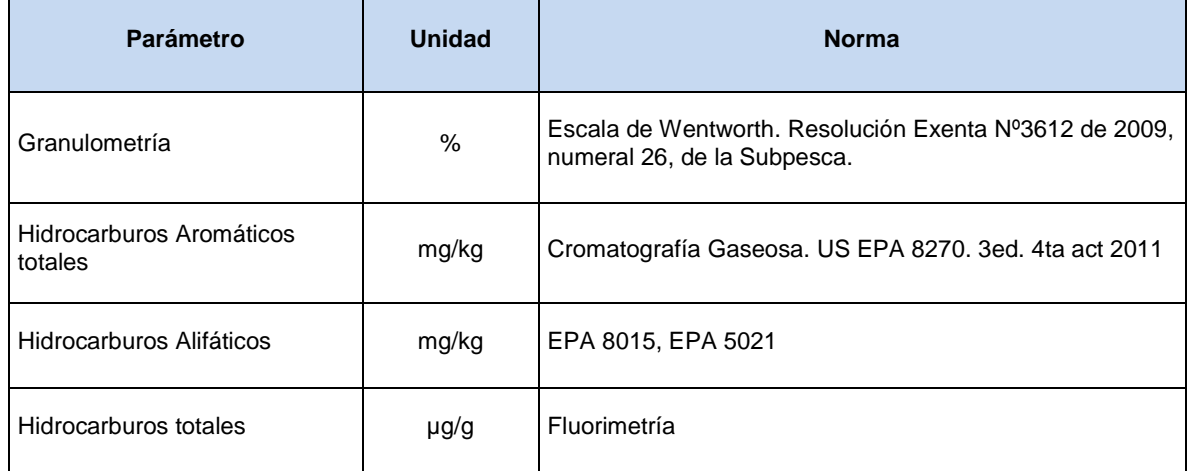

## **6.3 Muestreo y análisis comunidades planctónicas**

#### **Fitoplancton:**

El análisis cualitativo de fitoplancton se realizó mediante la colecta de una muestra integrada de columna de agua utilizando una red cónica con una apertura de malla de 60 µm, una apertura de boca de 60 cm, izándola verticalmente desde las proximidades del fondo de cada punto de muestreo. La muestra colectada fue traspasada a botellas y fijadas con formalina-agua de mar al 10%. El resultado se expresará como Índice de Abundancia Relativa (I.A.R), de acuerdo con los criterios ilustrados en la [Tabla 6.3-1.](#page-6-0)

<span id="page-6-0"></span>**Tabla 6.3-1 Criterio para determinar el Índice de Abundancia Relativa (I.A.R) para la comunidad de fitoplancton. Campaña invierno 2017.**

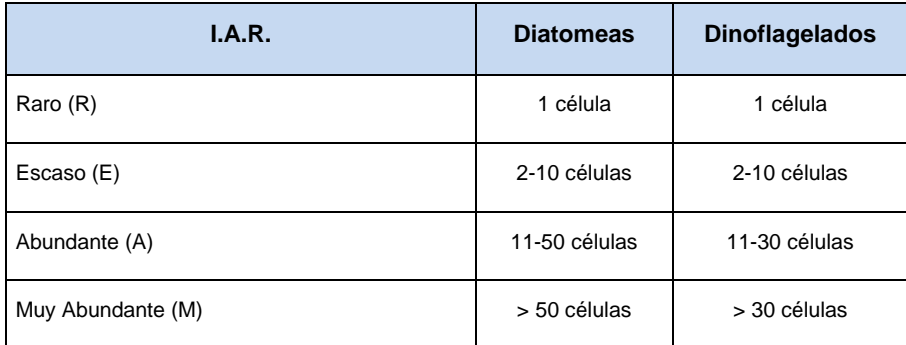

El análisis cuantitativo de fitoplancton se realizó mediante la obtención de muestras en duplicado, a 2 estratos de columna de agua (Superficie y Fondo) utilizando una botella oceanográfica Niskin de 11 L, con el objetivo de capturar organismos de pequeño tamaño en un volumen conocido. El recuento de microalgas se está realizando mediante microscopía inversa utilizando el método Utermöhl (Utermöhl 1958) y los resultados de abundancia serán expresados en células·L-1 . La clasificación taxonómica se realizará de acuerdo a literatura especializada, con una resolución taxonómica a nivel de género o especie. En el caso de ejemplares que no puedan ser identificados con el mismo grado de especificidad, estos serán agrupados de acuerdo a su morfogénesis como Pennales o Céntricas para el caso de diatomeas y Tecados o Atecados para el caso de dinoflagelados.

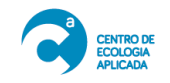

Para la obtención de clorofila "*a*" por estratos se utilizó una botella oceanográfica Niskin de 11 L. Estas muestras fueron colectadas a 2 estratos de columna de agua (Superficie y Fondo) y traspasadas a botellas opacas para evitar la penetración de luz en la muestra. Posteriormente fueron filtradas en terreno con filtros de microfibra de vidrio sin agentes ligantes (diámetro de 4,7 cm y poro de 1,5 µm) y mantenidas a una temperatura de 4°C. La determinación de la clorofila "a", se está realizando a través de la extracción del pigmento con acetona al 90%, por 24 horas, y posterior lectura mediante espectrofotómetro UVvisible. Los resultados de clorofila "a" serán expresados en mg·L<sup>-1</sup>.

La evaluación de la profundidad de la capa fótica o transparencia de agua se realizó mediante un lance vertical de un disco Secchi marino con un diámetro de 30 cm. La cara superior del disco se encuentra dividida en cuatro sectores de color blanco y negro de forma alternada y se baja por el lado sombreado de la embarcación para evitar interferencia del reflejo de la columna de agua. El resultado es expresado como la profundidad a la cual el disco deja de ser observable.

# **Zooplancton:**

Las muestras de zooplancton fueron colectadas en duplicado a través de una red de 110 µm de trama con una apertura de boca de 60 cm de diámetro, la cual fue izada verticalmente desde las proximidades del fondo de cada punto de muestreo. Las muestras colectadas fueron dispuestas en frascos plásticos, etiquetados y fijados en una solución de formalinaagua de mar al 10% y trasladadas al laboratorio. Para el recuento de zooplancton se está utilizando una lupa estereoscópica (Zeiss, Stemi 2000-C). En los muestreos zooplanctónicos de sistemas marinos es habitual que parte de los organismos colectados sean individuos que forman parte del plancton solo una parte de su ciclo de vida (Meroplancton). En este estudio estos individuos sólo serán presentados como parte de los resultados obtenidos. Para el grupo de individuos plantónicos que durante su ontogenia se mantienen en la columna de agua (holoplancton) se calculará la densidad total (individuos·m-3 ), la riqueza taxonómica y los índices de diversidad descritos con anterioridad. La clasificación de los organismos del zooplancton se realizará de acuerdo a literatura especializada.

En cada punto de muestreo también se realizó una colecta en duplicado para el análisis de biomasa zooplanctónica. El análisis de biomasa se realizará mediante el método gravimétrico y los resultados serán expresados en g·m<sup>-3</sup>.

## **Ictioplancton:**

El muestreo de huevos y larvas de peces fue realizado utilizando una red tipo Nansen cónica para ictioplancton marino, con una abertura de boca de 60 cm y 230 µm de trama de malla, la cual fue izada verticalmente desde las proximidades del fondo de cada punto de muestreo. Las muestras colectadas fueron dispuestas en frascos plásticos debidamente rotulados y fijadas mediante una solución formalina-agua de mar al 10%, para luego ser trasladadas al laboratorio. Para el recuento de larvas y huevos de peces se está utilizando una lupa estereoscópica (Zeiss, Stemi 2000-C) y los resultados serán expresados en individuos·m<sup>-3</sup>. La estructura comunitaria del ictioplancton será descrita en base al Índice de Diversidad de Shannon-Wiener (Krebs 1988) y Equidad (J') (Pielou 1977).

En cada punto de muestreo también se realizó una colecta en duplicado para el análisis de biomasa ictioplanctónica. El análisis de biomasa se está realizando mediante el método gravimétrico y los resultados serán expresados en g·m<sup>-3</sup>.

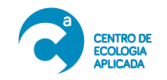

## **6.4 Muestreo y análisis comunidades bentónicas**

## **Intermareal Duro:**

Para las comunidades intermareales de fondo duro; en cada transecto se evaluaron los ensambles de epibiota presentes en la zona superior, media e inferior de la franja intermareal. Las zonas superior, medio e inferior se establecieron de acuerdo con los patrones de zonación vertical en el intermareal y no en función de distancias. Este patrón de zonación vertical se determina en función de la presencia y dominancia de ciertos organismos (Stephenson and Stephenson 1949). En general, para las costas del océano pacífico se ha descrito que la zona superior se caracteriza por la presencia y dominancia de los cirripedios y/o de los caracoles Littorina sp., la zona media se caracteriza por la presencia y dominancia de los mitílidos, lapas y algas de pequeño tamaño y la zona inferior se caracteriza por la presencia de chitones, estrellas de mar y pequeños cangrejos. Cada transecto se distribuyó perpendicularmente a la línea de costa. Durante el período de marea baja se realizaron mediciones triplicadas en cada estrato con un cuadrante de  $0.25m<sup>2</sup>$  con 100 puntos de intersección. Dentro de cada cuadrante se cuantificó la abundancia de organismos presentes, indicando para los organismos móviles el número de individuos por unidad de superficie y para los organismos sésiles y macroalgas el porcentaje de cobertura. La pendiente de cada transecto fue determinada con un clinómetro SUUNTO®.

Los valores de cobertura y abundancia serán resumidos en una matriz de doble entrada, donde se consignará la epibiota discriminada v/s los estratos muestreados. Para efectos del análisis de este componente biológico se discriminarán tres grupos biológicos relevantes al interior de este conglomerado: Macroalgas, fauna sésil y fauna móvil. Mientras para los dos primeros se registrará como indicador de abundancia los porcentajes de cobertura, para el segundo grupo de organismos se consignará su densidad expresada en número de individuos por unidad de superficie  $(m<sup>2</sup>)$ .

La estructura comunitaria en cada transecto será descrita en base a las abundancias relativas estimadas en los distintos estratos prospectados, así como al Índice de Diversidad de Shannon-Wiener (Krebs 1988) y Equidad (J') (Pielou 1977). Estos últimos se estimarán de acuerdo a las siguientes ecuaciones:

$$
H'(Bits) = \sum_{i=1}^{s} (pi) (\log_2 pi)
$$

Donde:

s = número de especies.

pi = proporción de la especie i en la muestra.

$$
J' = H'/_{H' \text{max}}
$$

H' = Índice de Shannon-Wiener.

H' max = valor máximo teórico de H'.

## **Intermareal Blando:**

Para las comunidades intermareales de fondo blando; en cada punto de muestreo se realizó un transecto perpendicular a la línea de costa el cual fue evaluado en 3 zonas; Alto, Medio y Bajo. Las zonas intermareales superior, medio e inferior se determinaron en función de la línea de escoria y el espejo de agua. La línea de escoria corresponde al lugar donde se alojan las algas secas y en descomposición que arroja el mar en periodos de marea alta. El espejo de agua corresponde al lugar que se mantiene con una lámina de agua una vez que se retira la ola en una playa. La zona media corresponde a la mitad de la distancia entre la línea de escoria y el espejo de agua.

En cada nivel intermareal se tomaron tres muestras cada tres metros con un corer cilíndrico de plástico de 86,6 cm² de superficie, enterrado a una profundidad de 15 cm. En cada punto de muestreo se trabajó en la hora de más baja marea, desde abajo hacia arriba, finalizando el muestreo en el nivel alto del intermareal. La macroinfauna obtenida fue cernida *in situ* en un tamiz de malla plástica de 1 mm de apertura. La fauna de cada muestra fue guardada en bolsas de polietileno, fijada en formalina al 20% y trasladada a laboratorio en contenedores para su posterior identificación.

Con los resultados de los análisis se estimarán los siguientes descriptores comunitarios: riqueza específica, densidad (n° de individuos m<sup>-2</sup>) y biomasa total por especie (g m-<sup>2</sup>). La estructura comunitaria en cada transecto será descrita en base al Índice de Diversidad de Shannon-Wiener (Krebs 1988) y Equidad (J') (Pielou 1977), de acuerdo a las siguientes ecuaciones:

$$
H'(Bits) = \sum_{i=1}^{s} (pi) (\log_2 pi)
$$

Donde:

s = número de especies.

pi = proporción de la especie i en la muestra.

$$
J' = H'/_{H' \text{max}}
$$

H' = Índice de Shannon-Wiener.

H' max = valor máximo teórico de H'.

# **Submareal Duro:**

En el área de estudio, se evaluaron seis puntos de muestreo considerados como transectos submareales. Cada transecto, de orientación perpendicular a la línea de costa estuvo compuesto por un gradiente establecido a los 15m, 10m y 5m de profundidad. La colecta de la información cualitativa y cuantitativa se realizó a través de buceo semiautónomo, donde un buzo realizó los recorridos en dirección perpendicular a la costa. Cada recorrido comenzó desde la zona más profunda (15m) hacia la más somera (5m). En cada estrato, distribuyo un cuadrante reticulado de 0,25 m<sup>2</sup> de área (100 intersecciones), sobre el sustrato rocoso en triplicado, recogiendo información de cobertura de especies sésiles y macroalgas, además de la densidad de fauna móvil, a través de las anotaciones en tablillas de acrílico, en base a la identificación *in situ* de los organismos y respaldo audiovisual.

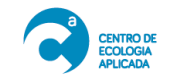

La estructura de las comunidades del submareal fondo duro será descrita en base a índices descriptivos de diversidad (Shannon-Wiener 1949), el cual corresponde a la proporción en número de la i-ésima especie de una muestra, e índice de equidad (Pielou 1977) el cual indica en qué proporción están representadas las especies de acuerdo a la diversidad y diversidad máxima. Las expresiones matemáticas de estos índices son las siguientes:

$$
H'(Bits) = \sum_{i=1}^{s} (pi) (\log_2 pi)
$$

Donde:

s = número de especies.

pi = proporción de la especie i en la muestra.

$$
J' = H'/_{H' \text{max}}
$$

H' = Índice de Shannon-Wiener.

H' max = valor máximo teórico de H'.

## **Submareal Blando:**

Para la obtención de las muestras de comunidades submareales de fondo blando se utilizó una draga Van Veen de 0,059 m<sup>2</sup> de mordida. Desde cada punto de muestreo se obtuvieron tres réplicas, las que fueron cernidas *in situ* a través de un tamiz de 0,5 mm de luz. La fauna retenida fue traspasada a bolsas de polietileno, etiquetadas y selladas temporalmente para su traslado a tierra, donde fueron fijadas utilizando una solución de formalina y agua de mar al 4%, sellada y almacenada para su posterior traslado al laboratorio.

En el laboratorio, cada muestra fue analizada hasta el nivel taxonómico más bajo posible, utilizando para ello literatura especializada. Cada taxón identificado fue pesado en una balanza analítica de 0,00001 g de precisión.

En cada punto de muestreo se recabo información de abundancia (densidad y biomasa) y riqueza (n° de especies) correspondiente a cada una de las muestras analizadas. A partir de dicha data se estimaron parámetros comunitarios (índice de diversidad de Shannon-Wiener-H' e índice de equidad de Pielou-J), así como también se establecieron comparaciones de las curvas de k-dominancia de abundancia y biomasa con el objeto de evaluar el grado de perturbación de acuerdo a los criterios propuestos por Warwick (1986).

Adicionalmente, con la data recabada de abundancia se realizó un ordenamiento jerárquico de los puntos de muestreo analizados, confeccionando para ello un dendrograma, para cuyo criterio de agrupación se consideró el índice similitud de Bray-Curtis.

# **6.5 Muestreo y análisis ictiofauna**

Se realizaron dos análisis, el primero correspondió al análisis de los desembarques artesanales registrados para la Bahía en los registros de SERNAPESCA. El segundo correspondió a una evaluación directa en el submareal rocoso somero, el que se llevó a

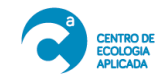

cabo mediante buceo semiautónomo en 6 transectos submareales utilizando la técnica de censo visual modificada por Hutchins (2001). En cada uno de los transectos se realizó un censo de todos los peces que el buzo pudo observar a cada lado del transecto y frente de él en 3 profundidades distintas: 5, 10 y 15 metros. Con la información obtenida, se generó una matriz de composición y abundancia para cada taxón y por cada transecto evaluado.

# **6.6 Evaluación de Riesgo para la Salud humana**

## **6.6.1 Revisión sistemática y antecedentes locales y regionales**

La evaluación de la situación de salud de Mejillones se realizó por medio del análisis estadístico de información pública proveniente del Departamento de Estadística e Información del Ministerio de Salud.

Se revisaron las siguientes bases de datos del sitio público www.deis.cl, pertenecientes al Ministerio de Salud:

Base de datos de Población para los años 1999-2012: esta base de datos contiene información compartida con el Instituto Nacional de Estadística sobre distribución y tamaño poblacional. Se revisó la base de datos Actualización Población INE 2002-2012 y proyección 2013-2020, y base actualizada CENSO 2017.

• Base de datos de Mortalidad 1999-2012: esta base contiene información sobre defunciones. Se analizó la base Defunciones y mortalidad general y por grupos de edad para los años más recientes que son 2014 a 2016.

• Base de datos de Egresos Hospitalarios 2008-2012: la base de datos reporta las causas de hospitalizaciones por día.

• Base de datos de Atenciones de Urgencia: Reporte de Atenciones de urgencia por día, se revisaron los datos de los años 2013-2017.

Base de datos de Enfermedades de Notificación Obligatoria.

Con esta información se construyeron indicadores de morbilidad (atenciones de urgencia y hospitalizaciones) y mortalidad por principales causas, incluyendo enfermedades respiratorias, cardiovasculares y cánceres.

Además, se analizaron resultados de la Encuesta CASEN 2015, atingentes a la comuna de Mejillones.

Con toda esta información se elaboró una "radiografía actual" de la situación de salud de la Comuna.

La revisión sistemática de la información científica recientemente publicada se enfocó en dos aspectos:

- a) Levantamiento de valores de referencia para la evaluación del riesgo (funciones de dosis-exposición) en literatura gris de EPA/ATSDR y países señalados por el DS N°40/2012 que establece el Reglamento del Sistema de Evaluación del Impacto Ambiental.
- b) Búsqueda sistemática en PubMed de los últimos tres años.

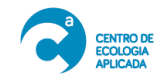

Los contaminantes revisados, son los señalados por el estudio ecológicos:

- Análisis de metales y PAH en tejido animal
- Parámetros de la columna de agua [\(Tabla 6.6-1\)](#page-12-0)

<span id="page-12-0"></span>Tabla 6.6-1 Parámetros evaluados en columna de agua mar, Bahía de Mejillones

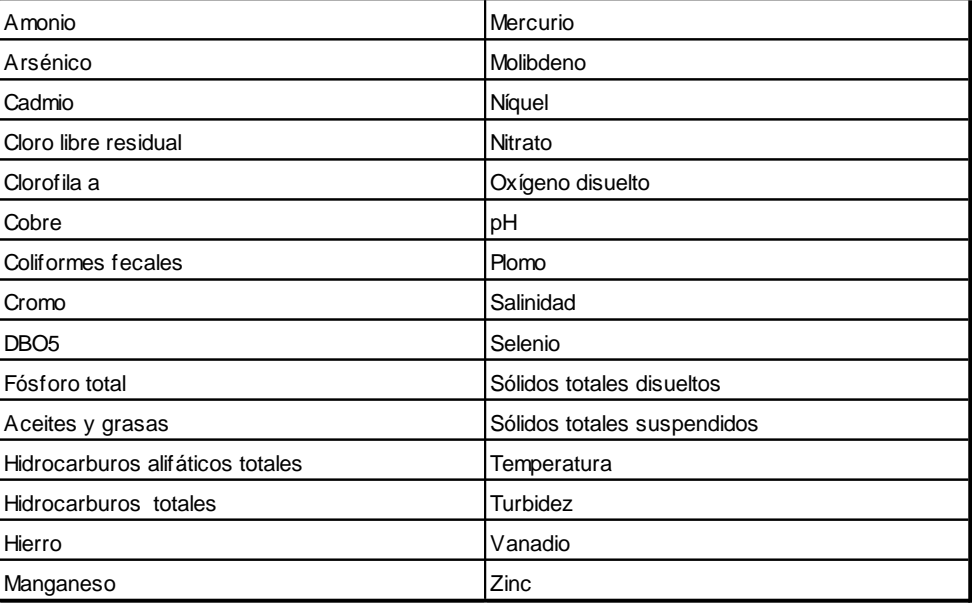

Con la información levantada de la revisión de la literatura gris y la sistemática de publicaciones científicas se elaboraron tablas que describen el peligro (efecto de los contaminantes), diferenciándolos en efectos sistémicos cancerígenos, y la descripción de las dosis de referencia encontradas.

## **6.6.2 Identificación del peligro y evaluación de la exposición total**

La metodología que a continuación se describe toma en consideración los lineamientos establecidos por el Servicio de Evaluación Ambiental y el Ministerio de Medio Ambiente en materia de Evaluación de Riesgo a la Salud de la Población, así como antecedentes internacionales de interés a la situación estudiada.

La identificación del Peligro de los contaminantes presentes en la Bahía de Mejillones se hará mediante un análisis cualitativo, mediante los siguientes pasos fundamentales:

a) La identificación de contaminantes de origen químico y biológico presentes en la bahía y la búsqueda de información relativa a efectos adversos que ellos pueden provocar sobre la población que la habita.

La relación entre la exposición a los contaminantes y los efectos adversos se hará por medio de la revisión de bases de datos públicas toxicológicas (ATSDR- IRIS – IARC) y publicaciones de estudios epidemiológicos de interés.

El resultado de este paso es proporcionar información sobre:

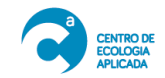

- Los contaminantes de interés para la salud pública que serán objeto de la evaluación de riesgo, y
- Especificar los efectos a la salud de los contaminantes antes mencionados, particularmente identificando si se trata de contaminantes químicos no cancerígenos o cancerígenos.
- b) Modelo Conceptual (MC) del emplazamiento o Evaluación de la Exposición. El MC es una representación esquemática de las fuentes de contaminantes, los mecanismos de emisión de los mismos, los medios de transporte, potenciales rutas de exposición y receptores.

Se identificarán rutas de exposición completas y rutas de exposición potencial.

c) La Evaluación de la exposición para la Bahía de Mejillones contemplará también la estimación de la dosis de exposición. Esto incluye establecer supuestos de exposición, respecto de la frecuencia, duración vía y extensión de la exposición.

El escenario de exposición analizado corresponde a contacto directo, en actividad recreativa, que puede ser baño en el litoral, inmersión en el agua, exposición a aerosoles durante el baño o pesca en bote artesanal.

También se evaluó la vía digestiva, contemplando una ingesta periódica de alimentos del mar (algas, mariscos y pescados).

Se evaluó el escenario de exposición en niño por ser el receptor más sensible dentro de la población general, y en forma precautoria, se usarán los máximos niveles observados de contaminantes en la columna de agua y la biota<sup>1</sup>.

Para el análisis de la exposición al agua de mar se aplicó el razonamiento definido por la Guía para la Evaluación de Impacto en la Salud del Servicio de Evaluación Ambiental antes mencionada que en lo medular contempla evaluar el riesgo utilizando los siguientes criterios.

"a) No supera valores de exposición establecidos en normas primarias de calidad ambiental nacional.

b) No supera valores de exposición establecidos en normas primarias de estados de referencia.

c) No aumenta un riesgo pre- existente.

 $\overline{a}$ 

d) No supera el nivel de riesgo incremental aceptado para los contaminantes cancerígenos, considerando los niveles, frecuencia y duración de la exposición.

e) No supera valores referenciales para el caso de los contaminantes no cancerígenos, considerando los niveles, frecuencia y duración de la exposición"<sup>2</sup> .

<sup>1</sup> El Informe final contemplará los niveles máximos observados en los alimentos (peces) más consumidos por la población. También se analizará un escenario de exposición en adulto.

<sup>2</sup> Servicio de Evaluación Ambiental Guía del artículo 11 de la Ley de Bases 19300 letra a) Riesgo para la Salud de la Población, 2012.

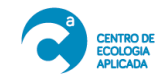

La evaluación del literal a) tendrá en consideración los valores establecidos por el DS 144/2009 que establece normas de calidad primaria para la protección de las aguas marinas y estuarinas aptas para actividades de recreación con contacto directo y el Reglamento Sanitario de los Alimentos. Existiendo norma primaria vigente no se realiza análisis respecto de estados de referencia definidos en el literal b).

Para evaluar el literal c) resulta interesante evaluar la incorporación de los contaminantes estudiados que pudieran estar ingresando por medio de otras exposiciones, tales como el aire y el agua potable. Sin embargo, dichos antecedentes están fuera del alcance de este informe.

Para evaluar los literales d) y e) fue menester estimar la exposición con la siguiente fórmula genérica del cálculo de dosis diarias de exposición:

$$
D = C \times TC \times TE \times FE \times DE / Pc \times AT
$$

En donde:

- o D = Dosis de contaminante (dosis suministrada) (mg/kg/día)
- $\circ$  C = Concentración<sup>3</sup> de exposición en la columna de agua de mar (mg/l)
- o  $TC = Tasa$  de contacto ( $I/hr$ )
- o TE= Tiempo de exposición (horas/día)
- o FE = Frecuencia de exposición (días al año)
- o DE = Duración de la exposición (años)

 $o$  Pc = Peso corporal (kg)

o TP = Período sobre el cual se promedia la exposición en días (DE x 365 días).

ara evaluar el riesgo de la alimentación, se calculó la ingesta diaria estimada, mediante la siguiente formula:

IDE ( $\mu$ g/kg peso/ día) = TI \* C / PC<sub>p</sub> en donde,

IDE = Ingesta diaria estimada

 $TI = t$ asa de ingesta de pescado (µg/día)

C = Concentración del arsénico, cadmio, plomo y mercurio en el pescado (µg/kg peso seco)

 $PC_p$  = peso corporal promedio (kg)

Se asume que los metales se absorben completamente y que la técnica de cocina no altera la concentración.

La Dosis Total corresponde a la suma de la Dosis Ambiental (exposición por contacto agua) más la Ingesta Diaria Estimada por la alimentación.

 $\overline{a}$ <sup>3</sup> Se usará la concentración máxima observada en la columna de agua

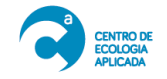

# **6.6.3 Evaluación de Riesgo para la Salud humana**

#### *6.6.3.1 Revisión sistemática y antecedentes locales y regionales*

La evaluación de la situación de salud de Mejillones se realizó por medio del análisis estadístico de información pública proveniente del Departamento de Estadística e Información del Ministerio de Salud.

Se revisaron las siguientes bases de datos del sitio público www.deis.cl, pertenecientes al Ministerio de Salud:

• Base de datos de Población para los años 1999-2012: esta base de datos contiene información compartida con el Instituto Nacional de Estadística sobre distribución y tamaño poblacional. Se revisó la base de datos Actualización Población INE 2002-2012 y proyección 2013-2020, y base actualizada CENSO 2017.

• Base de datos de Mortalidad 1999-2012: esta base contiene información sobre defunciones. Se analizó la base Defunciones y mortalidad general y por grupos de edad para los años más recientes que son 2014 a 2016.

• Base de datos de Egresos Hospitalarios 2008-2012: la base de datos reporta las causas de hospitalizaciones por día.

• Base de datos de Atenciones de Urgencia: Reporte de Atenciones de urgencia por día, se revisaron los datos de los años 2013-2017.

Base de datos de Enfermedades de Notificación Obligatoria.

Con esta información se construyeron indicadores de morbilidad (atenciones de urgencia y hospitalizaciones) y mortalidad por principales causas, incluyendo enfermedades respiratorias, cardiovasculares y cánceres.

Además, se analizaron resultados de la Encuesta CASEN 2015, atingentes a la comuna de Mejillones.

Con toda esta información se elaboró una "radiografía actual" de la situación de salud de la Comuna.

La revisión sistemática de la información científica recientemente publicada se enfocó en dos aspectos:

- c) Levantamiento de valores de referencia para la evaluación del riesgo (funciones de dosis-exposición) en literatura gris de EPA/ATSDR y países señalados por el DS N°40/2012 que establece el Reglamento del Sistema de Evaluación del Impacto Ambiental.
- d) Búsqueda sistemática en PubMed de los últimos tres años.

Los contaminantes revisados, son los señalados por el estudio ecológicos:

- Análisis de metales y PAH en tejido animal
- Parámetros de la columna de agua [\(Tabla 6.6-1\)](#page-12-0)

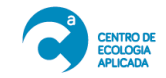

Tabla 6.6-2 Parámetros evaluados en columna de agua mar, Bahía de Mejillones

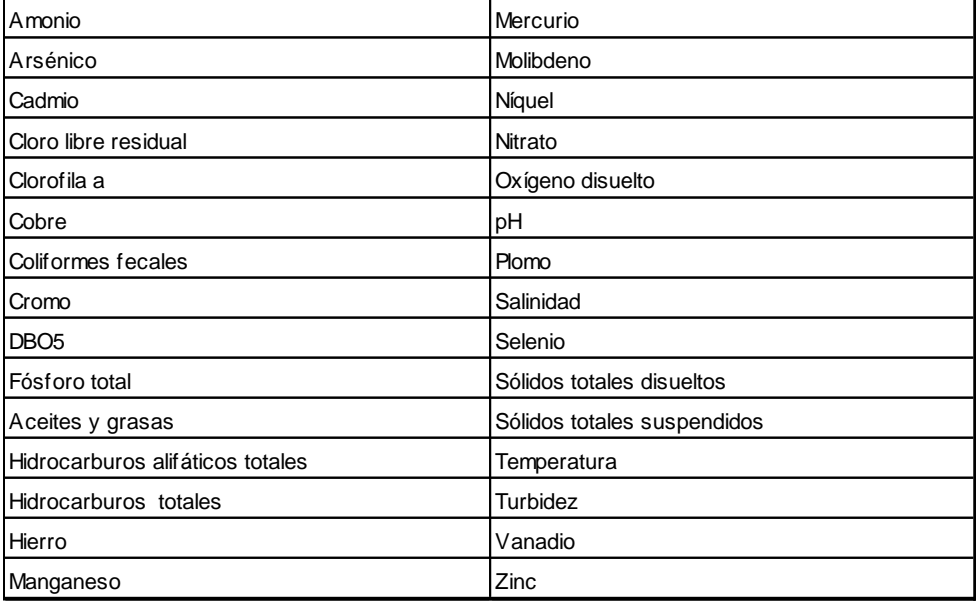

Con la información levantada de la revisión de la literatura gris y la sistemática de publicaciones científicas se elaboraron tablas que describen el peligro (efecto de los contaminantes), diferenciándolos en efectos sistémicos cancerígenos, y la descripción de las dosis de referencia encontradas.

## *6.6.3.2 Identificación del peligro y evaluación de la exposición total*

La metodología que a continuación se describe toma en consideración los lineamientos establecidos por el Servicio de Evaluación Ambiental y el Ministerio de Medio Ambiente en materia de Evaluación de Riesgo a la Salud de la Población, así como antecedentes internacionales de interés a la situación estudiada.

La identificación del Peligro de los contaminantes presentes en la Bahía de Mejillones se hará mediante un análisis cualitativo, mediante los siguientes pasos fundamentales:

d) La identificación de contaminantes de origen químico y biológico presentes en la bahía y la búsqueda de información relativa a efectos adversos que ellos pueden provocar sobre la población que la habita.

La relación entre la exposición a los contaminantes y los efectos adversos se hará por medio de la revisión de bases de datos públicas toxicológicas (ATSDR- IRIS – IARC) y publicaciones de estudios epidemiológicos de interés.

El resultado de este paso es proporcionar información sobre:

• Los contaminantes de interés para la salud pública que serán objeto de la evaluación de riesgo, y

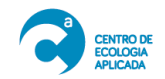

- Especificar los efectos a la salud de los contaminantes antes mencionados, particularmente identificando si se trata de contaminantes químicos no cancerígenos o cancerígenos.
- e) Modelo Conceptual (MC) del emplazamiento o Evaluación de la Exposición. El MC es una representación esquemática de las fuentes de contaminantes, los mecanismos de emisión de los mismos, los medios de transporte, potenciales rutas de exposición y receptores.

Se identificarán rutas de exposición completas y rutas de exposición potencial.

f) La Evaluación de la exposición para la bahía de Mejillones contemplará también la estimación de la dosis de exposición. Esto incluye establecer supuestos de exposición, respecto de la frecuencia, duración vía y extensión de la exposición.

El escenario de exposición analizado corresponde a contacto directo, en actividad recreativa, que puede ser baño en el litoral, inmersión en el agua, exposición a aerosoles durante el baño o pesca en bote artesanal.

También se evaluó la vía digestiva, contemplando una ingesta periódica de alimentos del mar (algas, mariscos y pescados).

Se evaluó el escenario de exposición en niño por ser el receptor más sensible dentro de la población general, y en forma precautoria, se usarán los máximos niveles observados de contaminantes en la columna de agua y la biota $4$ .

Para el análisis de la exposición al agua de mar se aplicó el razonamiento definido por la Guía para la Evaluación de Impacto en la Salud del Servicio de Evaluación Ambiental antes mencionada que en lo medular contempla evaluar el riesgo utilizando los siguientes criterios.

"a) No supera valores de exposición establecidos en normas primarias de calidad ambiental nacional.

b) No supera valores de exposición establecidos en normas primarias de estados de referencia.

c) No aumenta un riesgo pre- existente.

 $\overline{a}$ 

d) No supera el nivel de riesgo incremental aceptado para los contaminantes cancerígenos, considerando los niveles, frecuencia y duración de la exposición.

e) No supera valores referenciales para el caso de los contaminantes no cancerígenos, considerando los niveles, frecuencia y duración de la exposición"<sup>5</sup> .

La evaluación del literal a) tendrá en consideración los valores establecidos por el DS 144/2009 que establece normas de calidad primaria para la protección de las aguas marinas y estuarinas aptas para actividades de recreación con contacto directo y el Reglamento

<sup>4</sup> El Informe final contemplará los niveles máximos observados en los alimentos (peces) más consumidos por la población. También se analizará un escenario de exposición en adulto.

<sup>5</sup> Servicio de Evaluación Ambiental Guía del artículo 11 de la Ley de Bases 19300 letra a) Riesgo para la Salud de la Población, 2012.

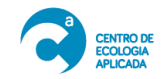

Sanitario de los Alimentos. Existiendo norma primaria vigente no se realiza análisis respecto de estados de referencia definidos en el literal b).

Para evaluar el literal c) resulta interesante evaluar la incorporación de los contaminantes estudiados que pudieran estar ingresando por medio de otras exposiciones, tales como el aire y el agua potable. Sin embargo, dichos antecedentes están fuera del alcance de este informe.

Para evaluar los literales d) y e) fue menester estimar la exposición con la siguiente fórmula genérica del cálculo de dosis diarias de exposición:

D= C x TC x TE x FE x DE / Pc x AT

En donde:

- o D = Dosis de contaminante (dosis suministrada) (mg/Kg/día)
- $\circ$  C = Concentración<sup>6</sup> de exposición en la columna de agua de mar (mg/l)

o  $TC = Tasa$  de contacto (l/hr)

- o TE= Tiempo de exposición (horas/día)
- o FE = Frecuencia de exposición (días al año)
- o DE = Duración de la exposición (años)

o  $Pc = P$ eso corporal  $(Kg)$ 

o TP = Período sobre el cual se promedia la exposición en días (DE x 365 días).

Para evaluar el riesgo de la alimentación, se calculó la ingesta diaria estimada, mediante la siguiente formula:

IDE ( $\mu$ g/Kg peso/ día) = TI \* C / PC<sub>p</sub> en donde,

IDE = Ingesta diaria estimada

- $TI = t$ asa de ingesta de pescado ( $\mu$ g/día)
- $C =$  Concentración del arsénico, cadmio, plomo y mercurio en el pescado ( $\mu$ g/Kg peso seco)

 $PC_p$  = peso corporal promedio (Kg)

 $\overline{a}$ 

Se asume que los metales se absorben completamente y que la técnica de cocina no altera la concentración.

La Dosis Total corresponde a la suma de la Dosis Ambiental (exposición por contacto agua) más la Ingesta Diaria Estimada por la alimentación.

<sup>6</sup> Se usará la concentración máxima observada en la columna de agua

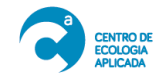

## **6.7 Análisis de metales e hidrocarburos en biota**

Los contaminantes ambientales se acumulan en los invertebrados marinos, peces y mariscos y amenazan la salud humana, ya sea directa o indirectamente a través de la cadena alimentaria (Dixon *et al.* 2002). En este contexto, se propuso analizar el contenido de metales e hidrocarburos aromáticos policíclicos en los principales grupos funcionales de organismos marinos provenientes de los sectores norte y sur de la bahía en donde se encuentran las Áreas de Manejo y Explotación de Recursos Bentónicos (AMERB). El detalle de cada especie a recolectar se indicará luego de obtener los resultados del análisis de la malla trófica.

Esta actividad aún no se realiza, sólo se han identificado los organismos de interés para los pescadores artesanales, actividad que se realizó en reunión formal con los actores y que arrojó como resultado el siguiente listado de especies:

#### **Tabla 6.7-1 Listado de especies de interés para los pescadores artesanales, para realizar análisis de metales e hidrocarburos.**

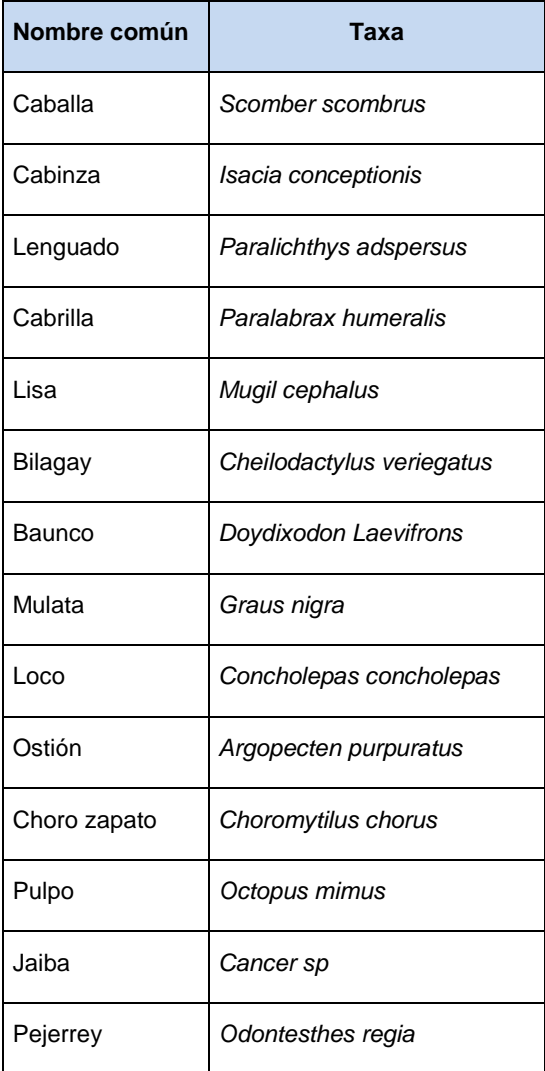

![](_page_20_Picture_0.jpeg)

![](_page_20_Picture_161.jpeg)

Al respecto, la toma de muestras de organismos será realizada por los pescadores, previa inducción, y acompañados por un especialista CEA que velará por la integridad de las muestras y por el sector donde se realice la recolección. Se estima que la recolección se realizará en el mes de octubre 2017.

Por otra parte, en la campaña de invierno 2017, con el objetivo de evidenciar posibles alteraciones ambientales, considerando la diversidad de usos del borde costero, se recolectaron ejemplares de la especie *Emerita análoga.* Esta especie nativa ha sido propuesta como bioindicadora y potencial receptor de varios polutantes, debido a su gran abundancia en la zona intermareal y por ser fuente importante de alimento para aves y peces costeros (Dugan et al., 1994, 1995). Los organismos fueron recolectados desde la zona submareal somera, idealmente a una profundidad de 0,5 m de columna de agua, considerando la distribución de organismos de mayor tamaño. La recolección se realizó mediante una poruña de PVC con una malla cernidora en la base. Los organismos fueron seleccionados y dispuestos en bolsas de polietileno para su posterior análisis. Para evaluar el contenido de metales pesados y/o hidrocarburos, los organismos recolectados fueron sometidos a un proceso previo de digestión. El método utilizado está basado en lo que indica la EPA\_SW-846. Método 3051 y 6010C.

## **6.8 Levantamiento batimétrico de la bahía Mejillones del Sur**

La metodología propuesta consistió en la digitalización de la carta náutica del SHOA N° 1331, de nombre "Bahía Mejillones del Sur. Puerto Mejillones", escala 1:25.000, última edición 2011, la cual posee información topobatimétrica de bahía Mejillones del Sur con una densidad de puntos en promedio de 200 m de espaciamiento, lo cual para efectos del estudio resulta de una resolución adecuada, principalmente para los propósitos de la simulación un mérica propuesta. La digitalización correspondio en extraer la nube de puntos disponible en el mapa cartográfico, para luego generar isóbatas cada 5 m por medio de un método de una rasterización de los puntos. Adicionalmente, en la medida que no logre cubrirse completamente el área de estudio, se realizará un levantamiento batimétrico en la bahía Mejillones del Sur, por medio de GPSmap 420S / GPS [\(Figura 6.8-1\)](#page-21-0) y una ecosonda de frecuencia dual, la cual permite registrar profundidades de hasta 450 m. La batimetría a desarrollar será con resolución similar a la disponible en la carta náutica del SHOA, de manera de servir de apoyo al estudio que se estará llevando a cabo en la bahía.

![](_page_21_Picture_0.jpeg)

Al respecto, hasta la fecha se digitalizo la carta SHOA  $N^{\circ}$  1331, a partir de la cual se obtuvo un raster y un modelo digital de elevación (Informe\_Avance\_1\_V1). La complementación de la batimetría en zonas donde falte información o se requiera aumentar la resolución (sector norte de la bahía) se realizará a finales de primavera 2017 y los resultados con la batimetría final serán incorporados en el informe de avance Nº 2, comprometido para el mes de abril 2018.

![](_page_21_Picture_3.jpeg)

<span id="page-21-0"></span>**Figura 6.8-1 GPSmap 420S a utilizar para el levantamiento batimétrico complementario en la zona norte de Bahía Mejillones del Sur.**

## **6.9 Construccion de malla trófica o red de interacciones**

Para la construcción de la malla trófica o red de interacciones propuesta en el presente proyecto de investigación, se usara como estructura básica la publicada por Ortiz et al. (2015) para esta misma bahía. La razón de esta estrategia de trabajo se fundamenta en que en esa publicación científica se realizó un análisis ecosistémico determinando las propiedades del sistema bentónico costero representativo para los años 2005-2006. De tal manera que tenemos la oportunidad de evaluar nuevamente las propiedades sistémicas correspondiente a los años 2017-2018 y compararlas con lo antes publicado, determinando de esta manera la trayectoria de las propiedades ecosistémicas en una ventana temporal de 12 años. Es importante indicar que esta estrategia de análisis ha sido recientemente publicada por González et al. (2016) estudiando Bahía Tongoy (Chile).

![](_page_21_Figure_7.jpeg)

![](_page_22_Picture_1.jpeg)

algunos corresponden a especies individuales y géneros como el alga parda *L. trabeculata*, los moluscos *A. purpuratus*, *A. ater*, *T. dombeii*, *Ch. chorus*, *G. solida*, *T. chocolate* y *Tegula sp*., la estrella de mar L. magallánica y los cangrejos *Cancer sp*. El resto de las variables se agruparon en grupos funcionales. Es importante indicar que todos estos componentes son los más representativos del sistema estudiado.

<span id="page-22-0"></span>**Tabla 6.9-1: Listado de especies y/o grupos funcionales que constituyen la red de interacciones del sistema ecológico bentónico costero de Bahía Mejillones. Datos publicados. NOTA: NT=Nivel Trófico, C=capturas, B=biomasa (gr m-2 ), P/B= tasa de producción (año-1 ), Q/B=Tasa de consumo (año-1 ). (Mayor información en Ortiz et al. (2015)).**

![](_page_22_Picture_375.jpeg)

Es importante indicar que con las campañas de muestreo biológico de las comunidades bentónicas de Bahía Mejillones y la revisión de las estadísticas de desembarque para la zona se obtendrá la información necesaria en términos de biomasa (B) y capturas (C) (datos destacados en [Tabla 6.9-1\)](#page-22-0) y a partir de esto se podrán estimar las propiedades sistémicas actuales del sistema bentónico costero de la bahía.

# **6.9.1 Propiedades ecosistémicas del sistema bentónico**

Para la estimación de las propiedades ecosistémicas es necesario recurrir a programas computacionales como es el denominado ECOPATH II (Christensen & Pauly 1992).

![](_page_23_Picture_0.jpeg)

Este cuerpo teórico de análisis se basa en un serie de ecuaciones lineares (una para cada especies o grupo funcional de la red trófica), cuyo objetivo es lograr un balance entre los flujos que ingresan y que salen de los compartimientos elegidos en el análisis.

La ecuación general puede ser expresada como:

$$
\frac{dB_i^*}{dt} = P_i - (B_i \cdot M 2_i) - P_i \cdot (1 - EE_i) - EX_i
$$
\n(1)

donde, \* = en estado estacionario (steady-state); Pi = producción de i (g m-2 año-1); Bi = biomasa de i (g m-2); M2i = mortalidad por depredación de i (año-1); EEi = eficiencia ecotrófica de i (%); 1 – EEi = otras mortalidades de i (año-1); y EXi = exportaciones de i (q m-2 año-1).

La producción puede ser estimada usando la relación producción/biomasa (P/B) y el promedio anual (u otra escala temporal) de biomasa (B), lo cual es expresado como Pi = BiPi/Bi). La mortalidad por depredación depende de la actividad del depredador y este puede ser expresado como la suma del consumo por todos los depredadores j depredando sobre la especie o grupo i, lo que puede ser expresado como:

$$
B_{i} \cdot M_{i} = B_{j} \cdot \frac{Q_{j}}{B_{j}} \cdot \frac{D_{ji}}{C_{ji}}
$$
\n
$$
(2)
$$

donde, Qj/Bj = la relación consumo/biomasa del depredador j (año-1); y Dji/Cji = fracción de la presa i en la espectro alimenticio del depredador j.

Por lo tanto, dos de los siguientes parámetros B, P/B y EE para cada especie o grupo deben ser conocidos e ingresados en ECOPATH II, los restantes parámetros serán calculados por el programa. Sin embargo, los valores de Q/B también pueden ser ingresados, y aquellos estimados por el programa comparados con la literatura para especies o grupos similares.

La estrategia utilizada para verificar si los resultados obtenidos del modelo son realistas es revisar la Eficiencia Ecotrófica (EE) la cual debe ser < 1.0 para todos los compartimientos. Valores de EE > 1 son inconsistentes pues no puede ser mayor la biomasa consumida que la producida por cada compartimiento. En el caso de detectar inconsistencia los valores de B pueden ser modificados dentro de sus límites de confianza (desviaciones estándar) (Ortiz & Wolff 2002). El impacto en estos descriptores puede ser evaluados como respuesta del incremento de los niveles de biomasa y producción (capacidad de carga) para las especies de interés, tal como fue desarrollado por Wolff (1994).

Apoyados en ECOPATH II es posible evaluar intervenciones antropogénicas como por ejemplo incrementar o disminuir la biomasa o producción de especies de interés comercial o no deseadas respectivamente, como así también estimar las propiedades sistémicas basadas en el cuerpo teórico de análisis sistémico denominado como ASCENDENCY (Ulanowicz, 1986, 1997), el cual se describirá a continuación.

Ascendency (A) es un análisis sistémico que permite estimar el crecimiento, desarrollo, organización y salud (Costanza & Mageau, 1999) de los ecosistemas. Para ello es necesario estimar el Total System Throughput (TST), el cual cuantifica el tamaño en términos de la sumatoria de flujos y actividad metabólica de un ecosistema cualquiera

![](_page_24_Picture_0.jpeg)

(Ulanowicz, 1986, 1997), correspondiendo a la sumatoria de todos los flujos de materia y/o energía (ver Eq. 3).

$$
TST = \sum_{i,j} T_{ij},\tag{3}
$$

donde Tij es la transferencia de materia o energía desde una presa i al depredador j. La organización o complejidad del sistema es calculada mediante el Mutual Average information (AMI) (Eq. 4), el que describe el número y diversidad de interacciones entre los componentes del sistema.

$$
AMI = k \sum_{i,j} \left(\frac{T_{ij}}{T_{..}}\right) \log \left(\frac{T_{ij}T_{..}}{T_{i.}T_{.j}}\right),\tag{4}
$$

donde Tij/T.. corresponde a la probabilidad conjunta de una unidad de materia fluyendo desde un componente i al componente j. T.. es la suma total de flujos (TST). La suma entre todas las filas de la red de interacciones es indicada con un punto, mientras de doble punto muestra la sumatoria por columna.

En definitiva, Ascendency (A) (Eq. 5) es el producto del tamaño (TST) and la organización (AMI) de un ecosistema cualquiera.

$$
A = \sum_{i,j} T_{ij} * \sum_{i,j} \left( \frac{T_{ij}}{T} \right) \log \left( \frac{T_{ij} T_{.}}{T_{i} T_{.j}} \right) \tag{5}
$$

El Development Capacity (C) cuantifica el límite máximo que puede alcanzar Ascendency y es expresado como (ver Eq. 6):

$$
C = \sum_{i,j} T_{ij} * \sum_{i,j} \left( \frac{T_{ij}}{T} \right) \log \left( \frac{T_{ij}}{T} \right), \qquad (6)
$$

El Overhead (Ov) es la diferencia entre Ascendency and Development Capacity (C), indicando la multiplicidad de vías (como una medida de redundancia) disponibles por el ecosistema y es relacionado a su capacidad para resistir perturbaciones (Christensen, 1995; Angelini & Petrere, 2000). Ascendency (A) y Overhead (Ov) están relacionados con una medida de "estabilidad" del ecosistema (Christensen, 1995; Cropp & Gabric, 2002) y de madurez (Ulanowicz & Abarca-Arenas, 1997; Cropp & Gabric, 2002; Fath et al., 2001; Perez-Espana & Arreguin-Sanchez, 2001). El Development Capacity y las relaciones A/C and Ov/C son también considerados como indicadores de desarrollo ecosistémico (Kaufman & Borrett, 2010) y en cuanto a su capacidad de resistir perturbaciones (Ulanowicz, 1986, 1997).

Así mismo, Odum (1969) propuso una lista de indicadores macroscópicos que describen la madurez y desarrollo de los ecosistemas, de esos índices serán usados la relación de producción primaria total/respiración total (PPT/RT), producción primaria total/biomasa total (PPT/BT), biomasa total/TST (BT/TST). Adicionalmente, se estimará el índice nivel trófico promedio de las capturas (NTPC) el cual describe cuan perturbado podría estar un ecosistema como consecuencia de las pesquerías (sensu Pauly et al., 1998).